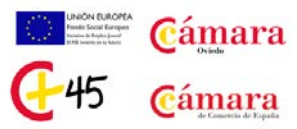

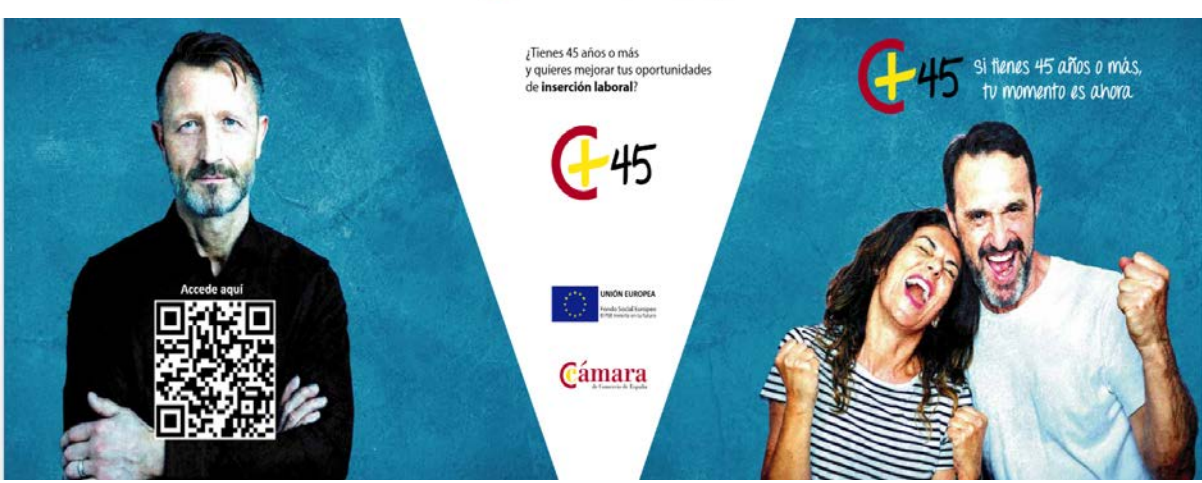

# **CURSO DE CERTIFICACIÓN: COMPETENCIAS DIGITALES NIVEL ESPECIALISTA CERTIFICACIÓN MOS**

## **¿Cómo lo vamos a impartir?**

Lo ponemos fácil!! Podrás seguir el curso través de Campus Virtual, con clases presenciales por videoconferencia y, para los alumnos que así lo soliciten, sesiones presenciales individuales en el Aula de la Cámara de Comercio de Oviedo… Te ayudaremos en todo lo que necesites!!

#### **¿Cuánto dura el curso?**

Tiene una duración estimada de 100 horas de lectivas en el Campus Virtual, pero tienes toda la libertad para hacerlo acomodándolo a tu disponibilidad de horario (lunes a domingo, las 24 horas del día, tú te organizas el estudio). En poco más de un mes, lo habrás finalizado!!

## **¿Qué vas a aprender?**

Se trata de un curso en el que obtendrás unos conocimientos de nivel Especialista en las herramientas de Microsoft: podrás sacar el máximo rendimiento a Microsoft Word y Excel!! Además, te prepararemos para que te presentes con garantías a los exámenes de Certificación Oficial Microsoft Office Specialist (MOS), para Word y Excel.

#### **¿Es necesario tener conocimientos previos?**

Si ya eres usuario habitual del Paquete Office, quieres ampliar tus conocimientos y, además, quieres acceder a la Certificación MOS…este es tu curso!! Además, solo tienes que tener un ordenador en casa con Windows 10, Office 2013 o superior, webcam y auriculares (para las videoconferencias) y conexión a internet…del resto, nos ocupamos nosotros!!

#### **¿Obtendré algún tipo de Diploma de Aprovechamiento?**

Aparte del Diploma de Aprovechamiento de la Cámara de Comercio de Oviedo, te preparamos para presentarte a los exámenes incluidos en el curso de Certificación Oficial Microsoft Office Specialist, de reconocimiento internacional: te servirá para demostrar tus conocimientos.

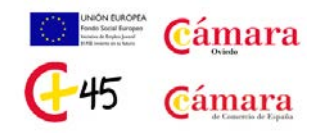

## **Y aquí tienes algunos de los conocimientos que vas a adquirir:**

• **Procesador de Textos Microsoft Word – Nivel Specialist** Crear y administrar documentos Crear documentos Moverse de un documento a otro Aplicar formato a los documentos Personalizar las opciones y configuración de documentos Dar formato al texto, párrafos y secciones Insertar Textos y párrafos Aplicar formato a textos Ordenar y agrupar textos Crear tablas y listas Crear y administrar referencias Crear notas al final, notas al pie y citas Crear títulos de foto Insertar elementos gráficos y darles formato Actividades de evaluación: Simulación de los Exámenes de Certificación • **Hoja de Cálculo Microsoft Excel – Nivel Specialist** Crear y administrar hojas de cálculo y libros

Gestionar celdas y rangos Gestionar tablas Aplicar fórmulas y funciones Utilizar rangos de celdas Resumir datos utilizando funciones Utilizar la lógica condicional Aplicar formato y modificar texto utilizando funciones Crear gráficos y objetos Actividades de evaluación: Simulación de los Exámenes de Certificación

• **Examen de Evaluación Final del Curso.**